## **Zasady doręczania decyzji Dyrektora Narodowego Centrum Nauki w konkursie:**

**Szybka ścieżka dostępu do funduszy na badania nad COVID-19**

Wnioski w konkursie SZYBKA ŚCIEŻKA DOSTĘPU DO FUNDUSZY NA BADANIA NAD COVID-19 ogłoszonym przez Narodowe Centrum Nauki, (zwanym dalej także: "Centrum") składa się elektronicznie za pośrednictwem Elektronicznej Platformy Usług Administracji Publicznej, zwanej dalej: "platformą ePUAP" najpóźniej do dnia **14 kwietnia 2020 r. włącznie.**

Przystępując do konkursu wnioskodawca wyraża zgodę na doręczanie przez Centrum pism za pomocą środków komunikacji elektronicznej i zobowiązany jest wskazać we wniosku adres elektroniczny do doręczeń. Wnioskodawca zobowiązany jest do weryfikacji poprawności wszystkich danych zawartych we wniosku, w tym również adresu elektronicznego wskazanego do doręczeń.

Wnioskodawca jako elektroniczny adres do doręczeń zobowiązany jest podać adres Elektronicznej Skrzynki Podawczej ESP (ePUAP).

Kierownik projektu jako elektroniczny adres do doręczeń może wskazać adres skrytki ePUAP, a w przypadku nieposiadania takiego adresu musi podać adres e-mail. Jeżeli kierownik projektu poda we wniosku adres skrytki ePUAP oraz adres e-mail, pisma doręczane będą wyłącznie na adres skrytki ePUAP. Pisma doręczane będą na adres e-mail tylko w przypadku niepodania we wniosku adresu skrytki ePUAP.

W trakcie oceny wniosku wnioskodawca ma obowiązek zawiadomić Centrum o każdej zmianie swojego adresu, w tym adresu elektronicznego. W razie zaniedbania tego obowiązku doręczenie pisma pod dotychczasowym adresem ma skutek prawny.

W zakresie informowania o zmianie adresu zastosowanie ma art. 41 Ustawy z dnia 14 czerwca 1960 r. Kodeks postępowania administracyjnego (t.j. Dz.U. z 2018 r. poz. 2096 z późn.zm.), (zwana dalej: "KPA").

Wyniki konkursu przekazywane będą w drodze decyzji Dyrektora Narodowego Centrum Nauki.

Wyniki konkursu przekazywane są w drodze decyzji Dyrektora NCN. Centrum udostępnia wyniki i wysyła decyzje po zakończeniu oceny wszystkich wniosków złożonych w konkursie. Każdy wnioskodawca otrzyma, na wskazany we wniosku elektroniczny adres do doręczeń decyzję w formie dokumentu elektronicznego o przyznaniu albo odmowie przyznania finansowania. Informacja o wysyłce decyzji zamieszczona zostanie na stronie internetowej Centrum: www.ncn.gov.pl

Dodatkowo na stronie internetowej Centrum: www.ncn.gov.pl udostępniona zostanie lista wniosków zakwalifikowanych do finansowania.

Decyzje Dyrektora Narodowego Centrum Nauki doręczane są wnioskodawcy. Decyzje **dotyczące przyznania środków finansowych** przekazywane są dodatkowo do wiadomości kierownika projektu.

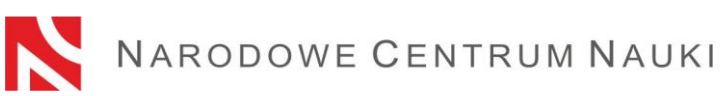

Decyzje Dyrektora Narodowego Centrum Nauki doręczane są wnioskodawcy w formie dokumentu elektronicznego na wskazany we wniosku adres elektroniczny. Decyzje Dyrektora Narodowego Centrum Nauki podpisane są elektronicznym podpisem kwalifikowanym w standardzie PAdES.

## **Sposób doręczenia decyzji**

Decyzja Dyrektora Narodowego Centrum Nauki będzie doręczana wyłącznie na wskazany we wniosku adres Elektronicznej Skrzynki Podawczej (ESP ePUAP). W przypadku gdy wnioskodawca uprawnienia podmiotu publicznego decyzja wysyłana będzie w trybie Urzędowego Poświadczenia Przedłożenia (zwanym dalej: "UPP"). W przypadku gdy wnioskodawca nie posiada uprawnień podmiotu publicznego decyzja wysłana będzie Urzędowego Poświadczenia Doręczenia (zwanym dalej: "UPD"). **Obowiązek sprawdzania ESP spoczywa na wnioskodawcy.**

W przypadku gdy na stronie internetowej Centrum zamieszczona została informacja o wynikach konkursu, a wnioskodawca nie otrzymał decyzji, zalecane jest sprawdzenie poprawności adresu ESP (ePUAP) wskazanego we wniosku lub kontakt z Centrum.

W przypadku gdy kierownik projektu wskaże we wniosku adres skrytki ePUAP decyzja dotycząca przyznania finansowania będzie wysłana na ten adres. Jeżeli kierownik projektu nie wskaże adresu skrytki ePUAP doręczenie decyzji będzie realizowane poprzez wysłanie na podany we wniosku adres e-mail informacji z adresem elektronicznym, z którego można pobrać decyzję Dyrektora Narodowego Centrum Nauki. Informacja ta przesyłana jest z adresu: [ewnioski@ncn.gov.pl.](mailto:%20ewnioski@ncn.gov.pl) W celu odebrania tej decyzji należy kliknąć w link znajdujący się w wiadomości, a następnie postępować zgodnie z pojawiającymi się komunikatami.

W przypadku, gdy na stronie internetowej Centrum zamieszczona została informacja o wynikach konkursu, a kierownik projektu nie otrzymał wiadomości z adresem elektronicznym do pobrania decyzji, zalecane jest sprawdzenie folderu "Spam" w skrzynce mailowej ww. adresu elektronicznego, poprawności adresu e-mail podanego we wniosku lub kontakt z Centrum. **Obowiązek sprawdzania skrytki ePAUP/adresu e-mail, spoczywa na wnioskodawcy**.

Decyzję wysyłaną na adres ESP (ePUAP) wnioskodawcy **posiadającego uprawnienia podmiotu publicznego**, uznaje się za doręczoną po otrzymaniu przez UPP, które wystawiane jest automatycznie w momencie wpłynięcia dokumentu na adres ESP ePUAP wnioskodawcy i nie wymaga jakiegokolwiek działania ze strony pracowników tego podmiotu. UPP wystawiane jest automatycznie tylko w przypadku gdy adres ESP wnioskodawcy posiada uprawnienia podmiotu publicznego. Data otrzymania UPP będzie uznana za datę skutecznego doręczenia decyzji.

Wnioskodawcy, którzy **nie posiadają uprawnień podmiotu publicznego** zobligowani są do podpisania i odesłania potwierdzenia odbioru. W celu wystawienia UPD należy zalogować się do ESP wskazanej we wniosku, odebrać wiadomość z Narodowego Centrum Nauki, a następnie podpisać (certyfikatem kwalifikowanym lub profilem zaufanym) i odesłać UPD do Centrum. Po odesłaniu UPD możliwe będzie odczytanie treści decyzji. Data otrzymania UPD będzie uznana za datę skutecznego doręczenia decyzji.

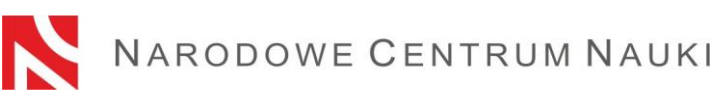

Doręczenie decyzji **kierownikowi projektu** odbywa się na wskazany we wniosku adres skrytki ePUAP lub adres e-mail. Data odesłania do Centrum UPD albo pobrania decyzji z adresu elektronicznego, który został przesłany na wskazany we wniosku adres e-mail, będzie uznana za datę skutecznego doręczenia decyzji.

W przypadku nieodebrania przez wnioskodawcę decyzji w formie dokumentu elektronicznego po upływie 7 dni, licząc od dnia wysłania pierwszej decyzji przesyłane zostanie powtórne zawiadomienie o możliwości odebrania tej decyzji.

W przypadku nieotrzymania UPP, UPD, nieodebrania decyzii w formie dokumentu elektronicznego wysłanego na adres e-mail, podania błędnego adresu ESP (ePUAP) lub skrytki ePUAP lub adresu e-mail, doręczenie decyzji Dyrektora Narodowego Centrum Nauki uznaje się za skutecznie dokonane po upływie 14 dni, licząc od dnia przesłania pierwszej decyzji.

Centrum umożliwia adresatowi decyzji, na jego wniosek, przez okres co najmniej 3 miesięcy od dnia uznania decyzji za doręczoną, dostęp do treści decyzji w formie dokumentu elektronicznego oraz do informacji o dacie uznania decyzji za doręczoną i datach wysłania zawiadomień.

Dodatkowo, w dniu wysyłki decyzji, na stronie internetowej Centrum zamieszcza się informację o wynikach konkursu.

## **Termin uprawomocnienia się decyzji Dyrektora Narodowego Centrum Nauki**

Termin uprawomocnienia się decyzji Dyrektora Narodowego Centrum Nauki liczony jest od daty skutecznego doręczenia decyzji wnioskodawcy.

Decyzja Dyrektora Centrum staje się prawomocna w momencie upływu terminu na wniesienie odwołania przez stronę, której to prawo przysługuje tj. wnioskodawcy.

## **Odwołanie się od Decyzji Dyrektor Narodowego Centrum Nauki**

Na podstawie art. 33 ust. 2 ustawy o NCN, w przypadku naruszenia procedury konkursowej lub innych naruszeń formalnych, wnioskodawcy przysługuje odwołanie do Komisji Odwoławczej Rady Narodowego Centrum Nauki mieszczącej się w Krakowie 30-312, przy ul. Twardowskiego 16, w terminie 14 dni od dnia skutecznego doręczenia decyzji tj. otrzymania przez Centrum UPP, UPD lub potwierdzenia pobrania decyzji z adresu elektronicznego wysłanego na adres e-mail, a w przypadku braku ww. po upływie 14 dni od dnia wysłania pierwszej decyzji.

Odwołanie składa się za pośrednictwem Dyrektora Narodowego Centrum Nauki, pisemnie, na adres: 30-312 Kraków, ul. Twardowskiego 16 albo w formie elektronicznej na adres Elektronicznej Skrzynki Podawczej Centrum: /ncn/SkrytkaESP.

Zgodnie z treścią art. 127 a KPA w trakcie biegu terminu do wniesienia odwołania strona może zrzec się prawa do wniesienia odwołania wobec organu administracji publicznej, który wydał decyzję. Z dniem doręczenia organowi administracji publicznej oświadczenia o zrzeczeniu się prawa do wniesienia odwołania przez ostatnią ze stron postępowania, decyzja staje się ostateczna i prawomocna.